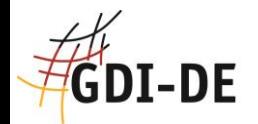

# **Namensraumregister in der GDI-DE Registry**

Ansprechpartner-Workshop der GDI-DE 21./22. März 2018 **Erfurt** 

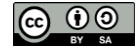

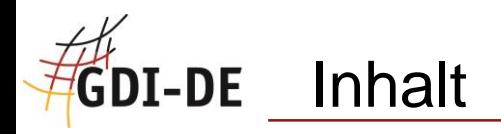

- **Eintrag in einem Namensraum-Register**
- Anlegen und Ändern eines Namensraums in der GDI-DE Registry
- Begriffe und Prozesse im Namensraum-Register, ISO 19135
- Genehmigen von Änderungen durch den "Control-Body"
- "Supersession" und "Clarification"
- Bedarf für Change-Request?

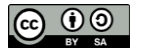

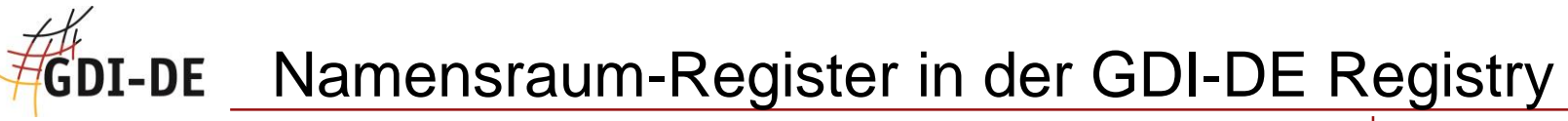

Geodateninfrastruktur Deutschland

### aus: Konzeption GDI-DE Registry, Version 1.0, 20.08.2013; zu finden im GDI-DE Wiki unter Komponenten  $\rightarrow$  GDI-DE Registry  $\rightarrow$  Projektbeschreibung

#### $5.6.3$ Namensraum-Register

Das Namensraumregister dient der Vergabe und Verwaltung eindeutiger Namensräume. Jedes registrierte Namensraum-Item repräsentiert einen Namensraum, der von einer geodatenerfassenden oder geodatenhaltenden Stelle registriert ist. Der reservierte Namensraum entspricht einer eindeutigen URL in folgender Form:

#### http://<registry-host>/id/<domain>

Der Wert <domain> entspricht dabei dem des registrierten Namespace-Items im Namensraum-Register.

Der Geodatenerfasser oder Bereitsteller kann für ein Geoobjekt mit dem von ihm registrierten Namensraum einen eindeutigen Identifikator erzeugen, indem er für ein Geoobjekt einen Identifikator in der Form <namensraum>/<local-Id>[/<version>] bildet, also:

http://<registry-host>/id/<domain>/<local-id>[/<version>]

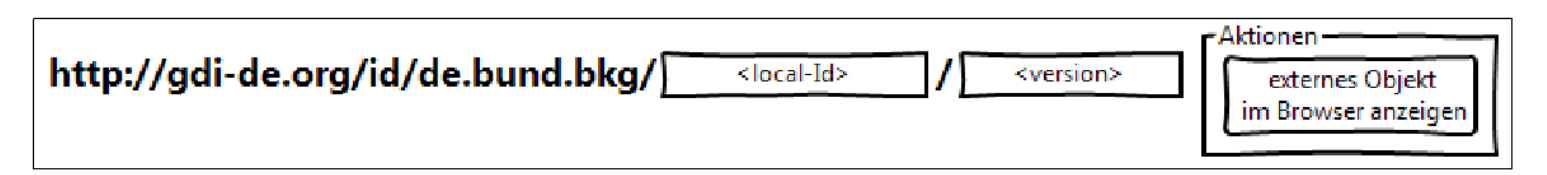

Abbildung 59: Prinzipskizze - eindeutigen Identifikator auflösen

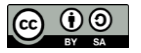

### Eintrag in einem Namensraum-Register **GDI-DE**

Geodateninfrastruktur Deutschland

# Verwaltung, d.h. Definition, Änderungsmanagement und

Funktionszuordnung für jeden Namensraum:

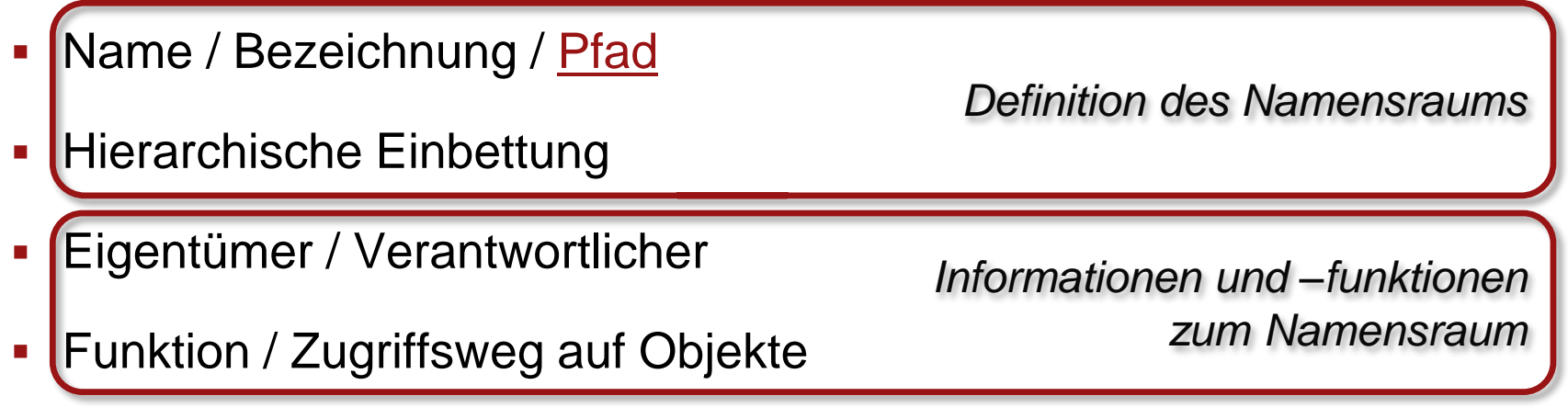

(Historie)

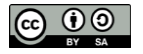

<span id="page-4-0"></span>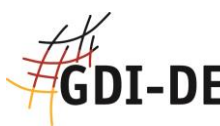

# **CDI-DE** Eintrag im Namensraum-Register der GDI-DE Registry

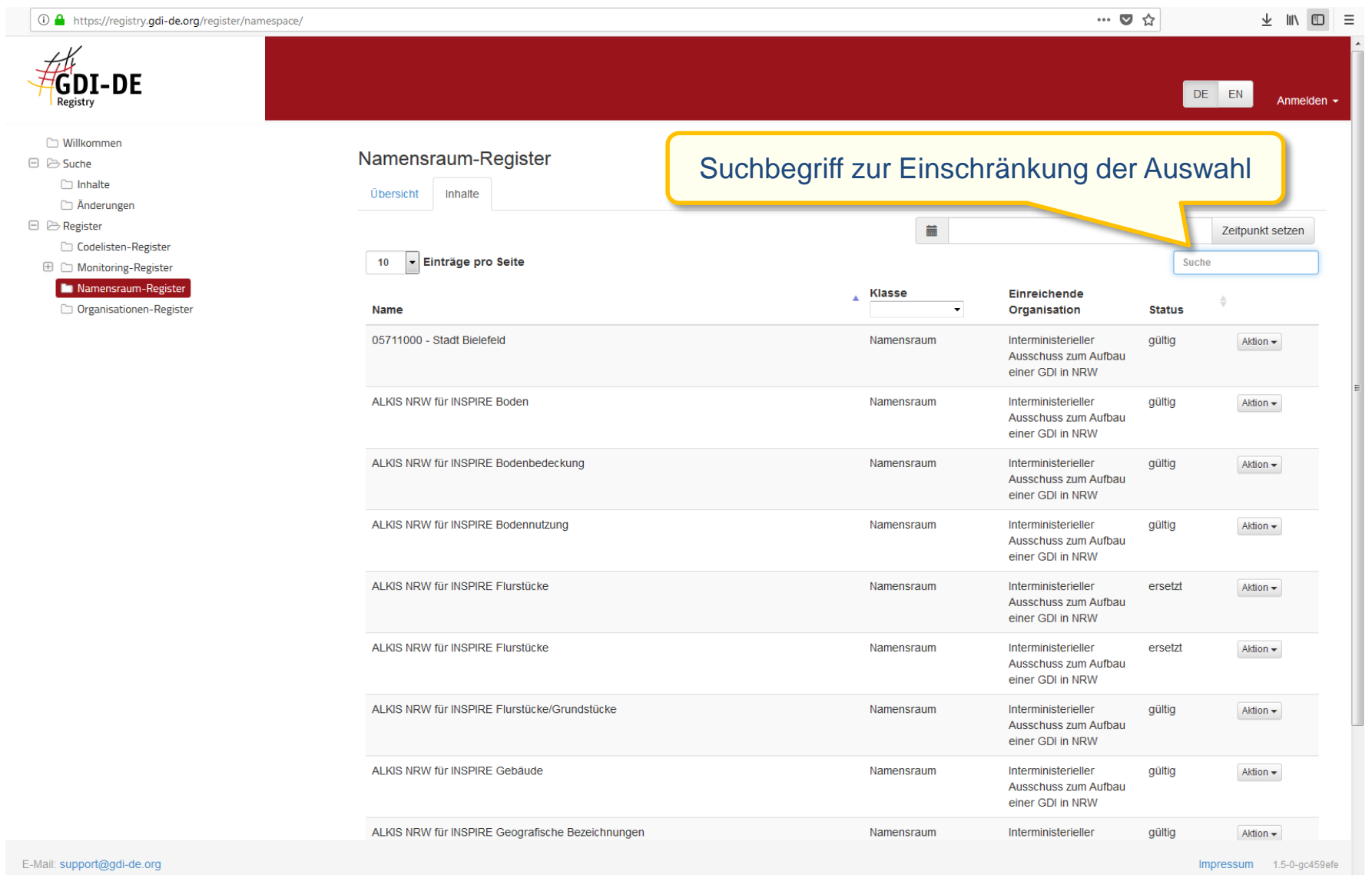

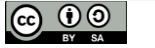

# Eintrag im Namensraum-Register der GDI-DE Registry

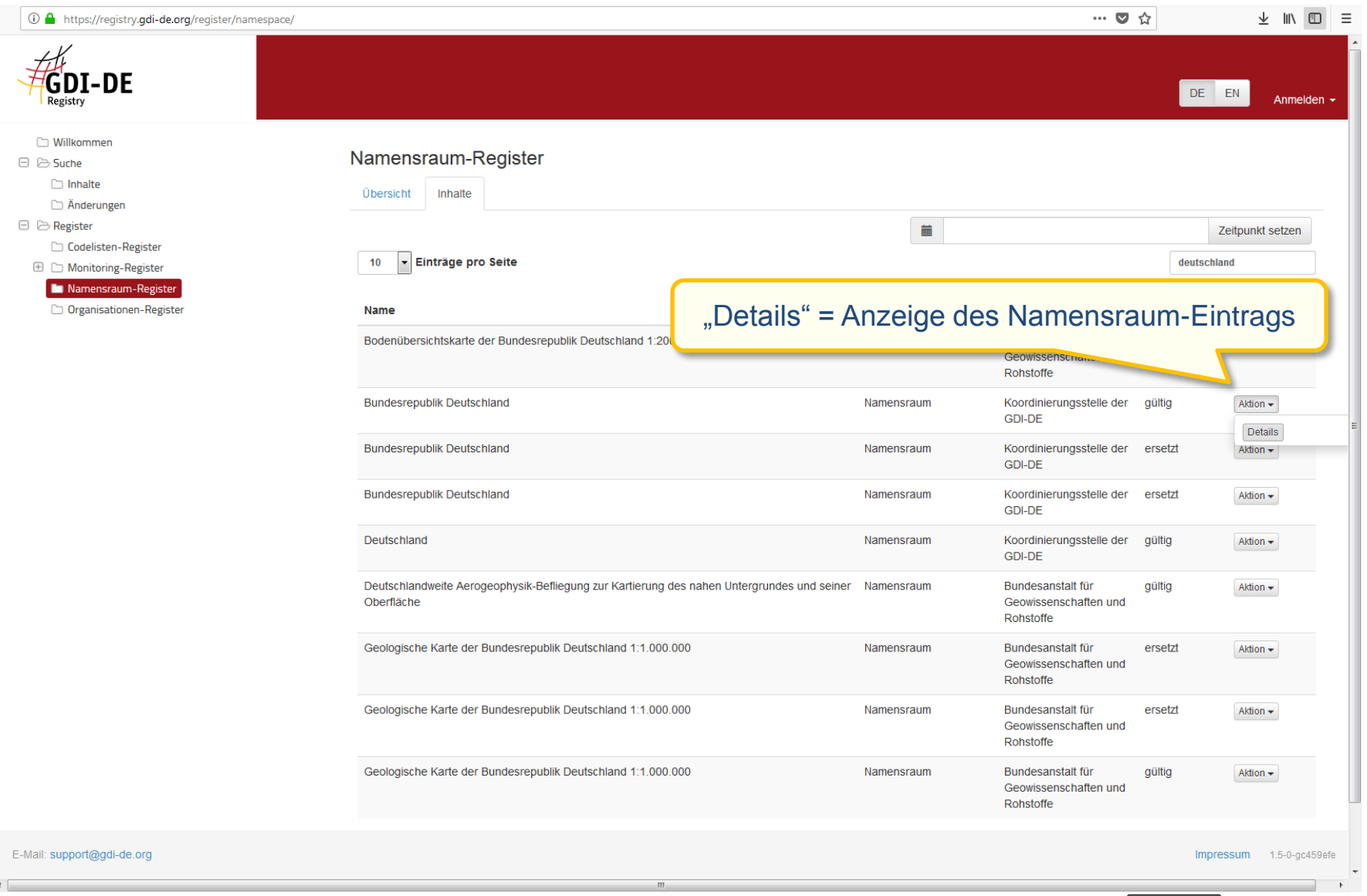

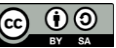

# Eintrag im Namensraum-Register der GDI-DE Registry

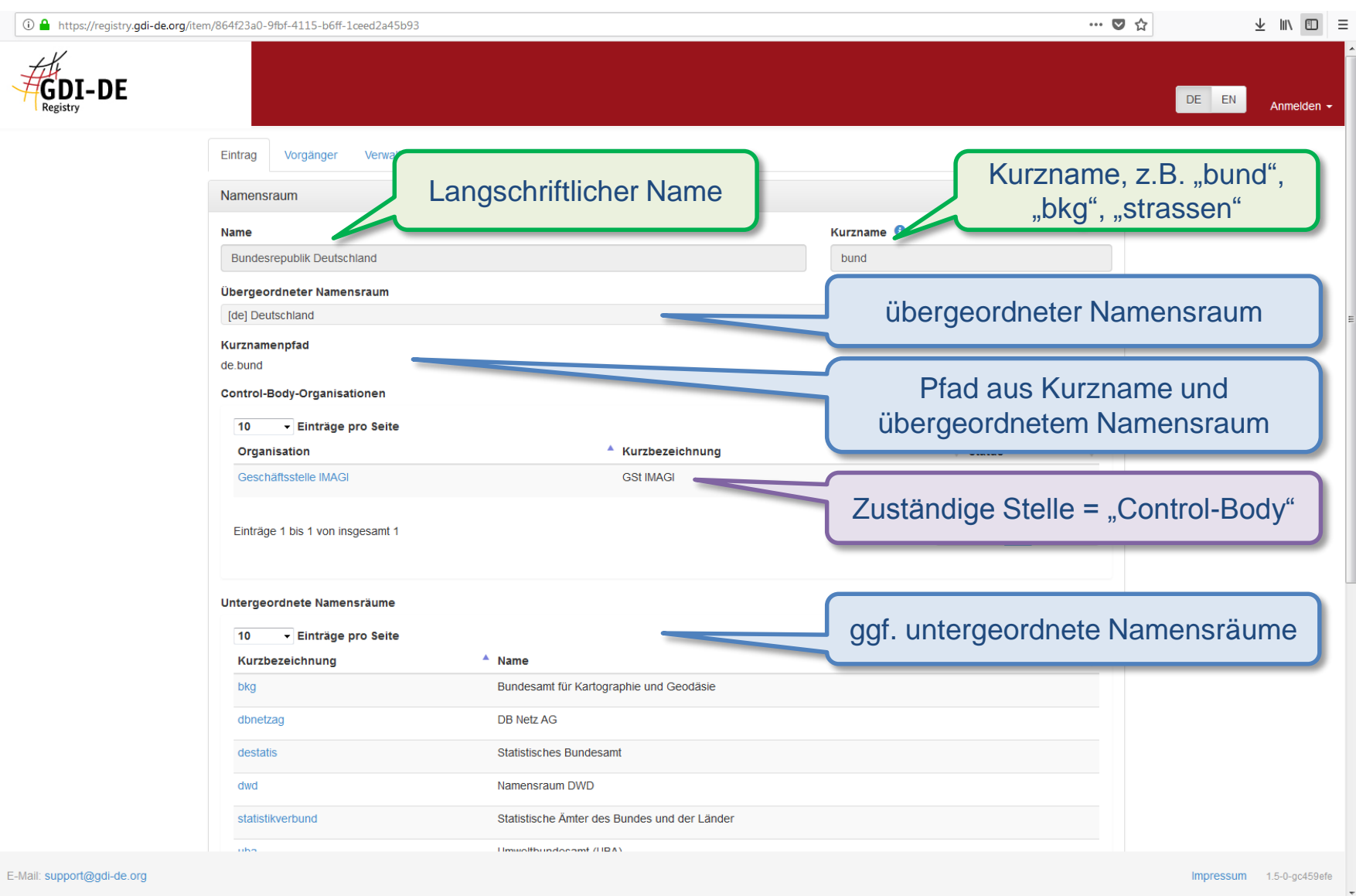

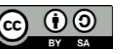

# **Eintrag im Namensraum-Register der GDI-DE Registry**

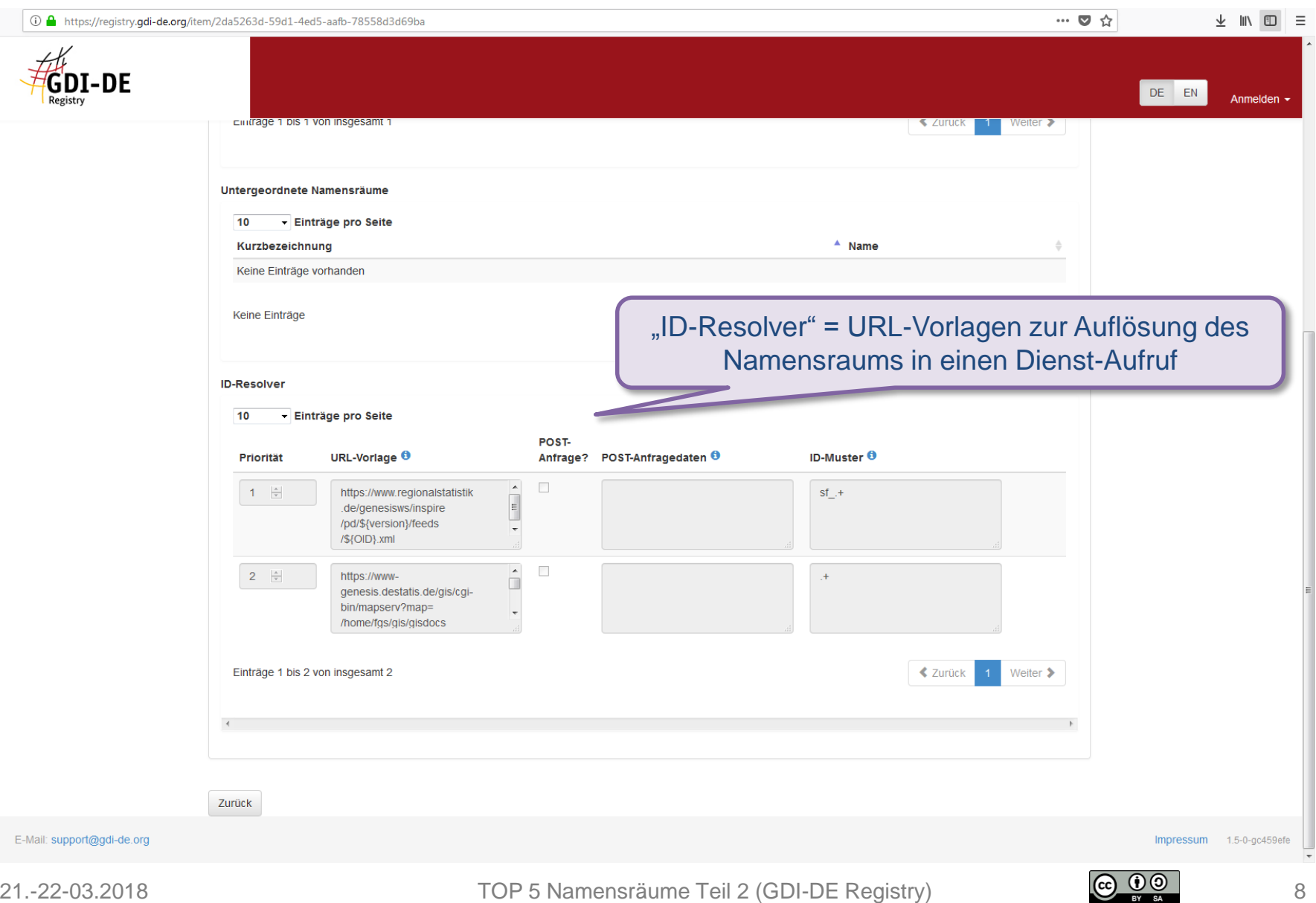

## Pflegen eines Namensraums in der GDI-DE Registry

Geodateninfrastruktur Deutschland

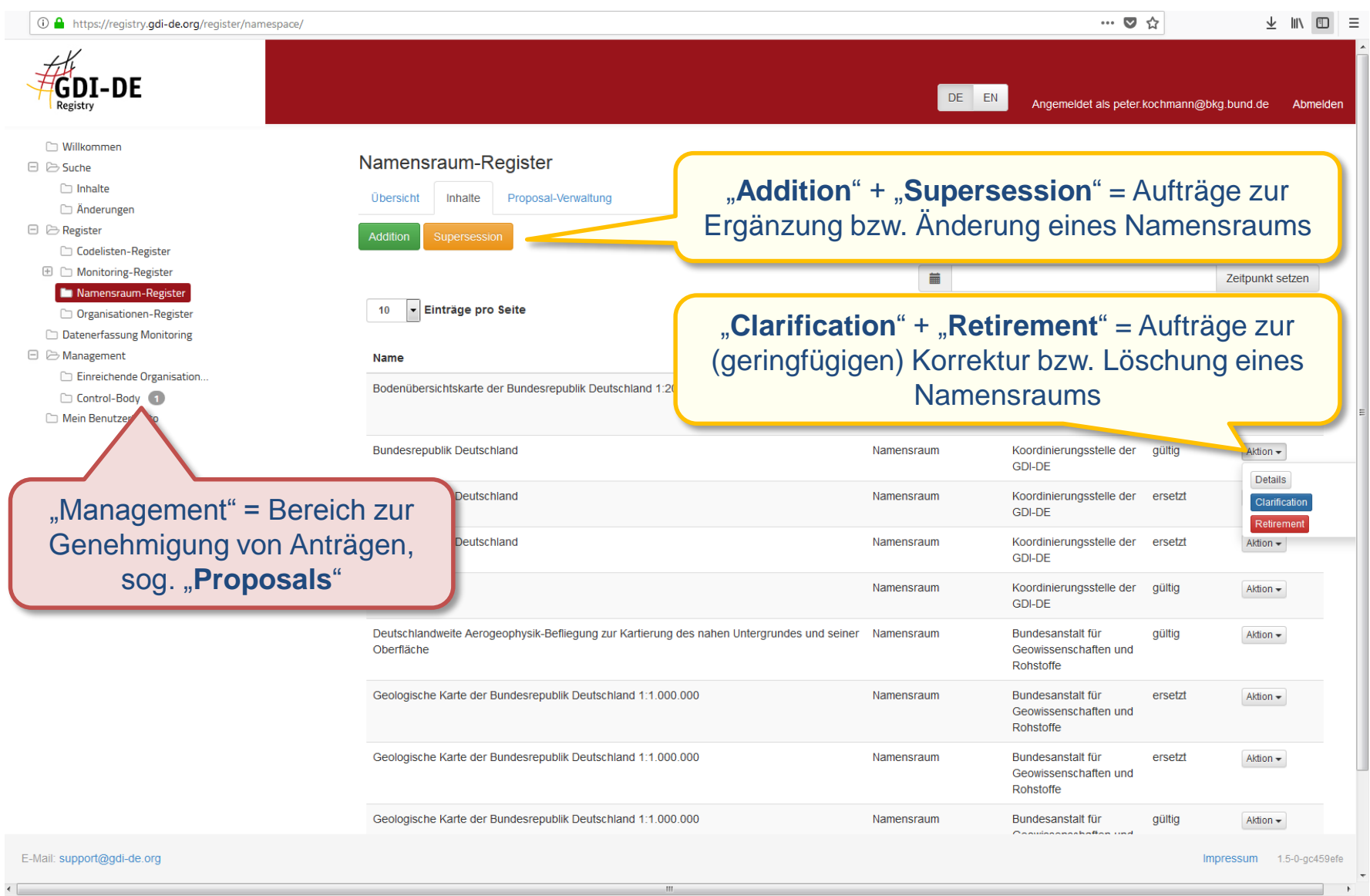

<span id="page-8-0"></span>**GDI-DE** 

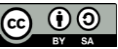

### <span id="page-9-0"></span>Begriffe zum Namensraum-Register (gem. ISO 19135) DI-DE

Geodateninfrastruktur Deutschland

- $\mathcal{L}_{\mathcal{A}}$ "Addition" → Ergänzung eines Namensraums
- "Supersession" → Änderung eines bereits registrierten Namensraums (mit Historie, d.h. der Namensraum erhält einen sog. Nachfolger und wird selbst zum Vorgänger; Informationen bleiben erhalten)
- "Clarification" → geringfügige Korrektur von Informationen zu einem bereits registrierten Namensraum

(ohne Historie, d.h. die Änderung erfolgt am aktuellen Eintrag durch Überschreiben von Informationen)

■ "Retirement" → quasi Löschung eines Namensraums

(mit Historie, d.h. der Namensraum bleibt im Namensraum-Register auffindbar und ist als "aufgegeben" gekennzeichnet)

![](_page_9_Picture_10.jpeg)

![](_page_10_Picture_0.jpeg)

# GDI-DE Addition eines Namensraums in der GDI-DE Registry

Geodateninfrastruktur Deutschland

Dieses Proposal wird im Namen der Organisation "Koordinierungsstelle der GDI-DE" eingereicht werden

![](_page_10_Picture_47.jpeg)

![](_page_10_Picture_7.jpeg)

# **The FIGULE Addition eines Namensraums in der GDI-DE Registry**

![](_page_11_Picture_33.jpeg)

### Prozesse im Namensraum-Register (gem. ISO 19135) DI-DE

- gezeigter Ablauf sinngemäß bei Supersession, Clarification und Retirement (zusätzlich Auswahl des zu ersetzenden bzw. zu ändernden Eintrags)
- Die Aktionen (Addition, Supersession, Clarification und Retirement) werden jeweils zu einem sog. "**Proposal**"
- Ein Proposal ist von der für den Namensraum zuständigen Stelle ("Control-Body") zu genehmigen (Workflow mit Mail-Benachrichtigung)
- **Control-Body** muss tätig werden:
	- $\rightarrow$  Aufrufen des entsprechenden Proposals
	- **→ Diskussion oder Entscheidung**

![](_page_12_Picture_10.jpeg)

# Übersicht über alle offenen Proposals (Namensräume)

![](_page_13_Figure_2.jpeg)

![](_page_13_Picture_5.jpeg)

# <span id="page-14-0"></span>GDI-DE Genehmigen eines Proposals im Namensraum-Register

Geodateninfrastruktur Deutschland

![](_page_14_Picture_50.jpeg)

### Infos / Handbuch im GDI-DE Wiki zu finden unter Komponenten  $\rightarrow$  GDI-DE Registry  $\rightarrow$  Handbücher  $\rightarrow$  Anwenderhandbuch

![](_page_14_Picture_6.jpeg)

# URL-Vorlage für Auflösung zu Dienst-Aufruf, hier: CSW

Geodateninfrastruktur Deutschland

## Beispiel für Metadatenobjekt

**Daten-Dienste-Kopplung!**

<https://registry.gdi-de.org/id/de.nw/geobasisnrw-sekdatbestand-alkis>

- Namensraum mit Funktionszuordnung zu URL-Vorlage eines bestimmten Katalog-Dienstes **CSW** (hier GetRecords-Request)
- "Code"-Anteil (alles nach dem letzten Slash) wird dabei als Variable \${OID} zum Suchargument

### $\rightarrow$  URL-Vorlage mit variablem Suchargument (Namensraum und Name)

**http://gdk.gdi-de.org/inspire/srv/eng/csw?**REQUEST=GetRecords&SERVICE=CSW &VERSION=2.0.2&OUTPUTSCHEMA=http://www.isotc211.org/2005/gmd&constraintLangua ge=CQL\_TEXT&constraint=**ResourceIdentifier like 'https://registry.gdide.org/id/de.nw**/**\${OID}**'&constraint\_language\_version=1.1.0&typenames=csw:Recor d&resulttype=results&elementsetname=full#xpointer%28//gmd:identificationInfo[ 1]/gmd:MD\_DataIdentification%29

![](_page_15_Picture_11.jpeg)

![](_page_16_Picture_0.jpeg)

Geodateninfrastruktur Deutschland

**Identifikator**

#### <?xml version="1.0" encoding="UTF-8"?>

**<csw:GetRecordsResponse** xmlns:csw="http://www.opengis.net/cat/csw/2.0.2"

**<gmd:MD\_Metadata** xmlns:gmd[=http://www.isotc211.org/2005/gmd](http://www.isotc211.org/2005/gmd)

<gmd:identifier>

**<gmd:MD\_Identifier>**

<gmd:code>

<gco:CharacterString

xmlns:gco="http://www.isotc211.org/2005/gco">**https://registry.gdide.org/id/de.nw/geobasisnrw-sekdatbestand-alkis**</gco:CharacterString>

</gmd:code>

**</gmd:MD\_Identifier>**

</gmd:identifier>

**</gmd:MD\_Metadata>**

**</csw:GetRecordsResponse>**

...

...

**...**

...

![](_page_16_Picture_17.jpeg)

# URL-Vorlage für Auflösung zu Dienst-Aufruf, hier: WFS

Geodateninfrastruktur Deutschland

## Beispiel für Datenobjekt INSPIRE

![](_page_17_Picture_3.jpeg)

https://registry.gdi-de.org/id/de.nw.inspire.ad.gebref/Address\_DENW000004499830

- Namensraum mit Funktionszuordnung zu URL-Vorlage eines bestimmten Downloadservice **WFS** (hier GetFeatureById-Request)
- "Code"-Anteil wird dabei als Variable \${OID} zum Suchargument

### $\rightarrow$  URL-Vorlage mit variablem Suchargument (Name)

**https://www.wfs.nrw.de/geobasis/wfs\_nw\_inspire-adressen\_gebref?** 

REQUEST=GetFeature&SERVICE=WFS&VERSION=2.0.0&StoredQuery\_id=urn:ogc:def:query :OGC-WFS::GetFeatureById&id=**\${OID}**

![](_page_17_Picture_12.jpeg)

![](_page_18_Picture_0.jpeg)

```
<ad:Address
...
<gml:identifier codeSpace="http://inspire.jrc.ec.europa.eu/ids">
...
...
<ad:inspireId>
<base:Identifier>
<base:localId>Address_DENW000004499830</base:localId>
<base:namespace>https://registry.gdi-
de.org/id/DE.NW.INSPIRE.AD.GEBREF</base:namespace>
<base:versionId xsi:nil="true" nilReason="other:unpopulated"/>
</base:Identifier>
</ad:inspireId>
...
</ad:Address>
                                                        Identifikator = namespace + localId
```
![](_page_18_Picture_5.jpeg)

# URL-Vorlage für Auflösung zu Dienst-Aufruf

Geodateninfrastruktur Deutschland

## Fiktives Beispiel mit "ID-Muster"

[https://registry.gdi-de.org/id/de.xy.inspire/AerodromeArea\\_DEXYABCDEFGHIJK](https://registry.gdi-de.org/id/de.xy.inspire/Address_DEXYABCDEFGHIJK) https://registry.gdi-de.org/id/de.xy.inspire/CadastralParcelLDEXYLMNOPQRST

- Gemeinsamer Namensraum
- Funktionszuordnung zu URL-Vorlage eines bestimmten Dienstes, wenn \${OID} einem bestimmten Muster genügt
- "Code"-Anteil wird dabei als Variable \${OID} zum Suchargument
- → URL-Vorlage mit Dienst 1 bei AerodromeArea\*
- → URL-Vorlage mit Dienst 2 bei CadastralParcel\*

![](_page_19_Picture_9.jpeg)

![](_page_19_Picture_12.jpeg)

### <span id="page-20-0"></span>Differenzierung: Supersession und Clarification DI-DE

- Die Änderungsanlässe und –gegenstände sind fest einem bestimmten Proposal-Typ zugeordnet
- Kritisch bzw. mit Folgen für die Übersichtlichkeit ist die Unterscheidung zwischen **Supersession** und **Clarification**
- ISO 19135 definiert
	- Supersession als Modifikation eines Eintrags mit substantieller semantischer oder technischer Änderung, die zu einem Nachfolge-Eintrag führen soll;
	- Clarification als Korrektur bzw. nicht substantielle semantische oder technische Änderung (ohne Historie)

![](_page_20_Picture_9.jpeg)

![](_page_21_Picture_0.jpeg)

Geodateninfrastruktur Deutschland

# Vielen Dank für Ihre Aufmerksamkeit!

### Kontakt

Koordinierungsstelle GDI-DE Bundesamt für Kartographie und Geodäsie Richard-Strauss-Allee 11 60598 Frankfurt

Ansprechpartner Peter Kochmann peter.kochmann@bkg.bund.de Tel. +49 (0) 69 6333-303 [www.gdi-de.org](http://www.gdi-de.org/) | [www.geoportal.de](http://www.geoportal.de/)

![](_page_21_Picture_6.jpeg)